# CAHIER DE VACANCES EN MATHÉMATIQUES

Aux futurs étudiants de la classe de ECS1 du lycée Alfred Kastler

Félicitations ! Vous voici admis en classe préparatoire aux grandes écoles de commerce, en voie scientifique !

Vous savez sans doute déjà que l'année qui vous attend sera très chargée, et qu'il faudra faire preuve d'une grande motivation pour faire face à la quantité de travail demandée. En effet, l'état d'esprit n'est plus le même que celui auquel vous avez été habitués : Il ne s'agit plus d'avoir 10 de moyenne, mais d'être le meilleur possible.... Et pour cela, un investissement intense et régulier est indispensable... Nous verrons à la rentrée comment vous aider à vous organiser au mieux dans votre travail, mais soyez d'ores et déjà conscients que sans efforts véritables, il sera difficile d'envisager d'aller au bout de ces deux années de prépa... J'attends de votre part beaucoup de motivation et de maturité, et vous verrez qu'avec du dynamisme et une réelle envie de réussir, vous parviendrez à progresser et à surmonter les difficultés.

En ce qui concerne les maths, attendez-vous à écrire beaucoup ! Voici la liste du matériel attendu :

- Une bonne douzaine de cahiers de 100 pages de format  $24 \times 32$  pour le cours uniquement !
- Beaucoup de colle ! (le cours est donné sous forme de polycopiés à coller sur la page de gauche et à compléter sur la page de droite du cahier)
- Beaucoup de copies doubles ! (Pour les TD, les DM (un par semaine), les DS (un par mois))

#### Pensez à ramener votre matériel dès le jour de la rentrée, nous travaillerons dès le matin !

Par ailleurs, les calculatrices étant interdites aux concours, nous n'en utiliserons pas. Vous pouvez donc la ranger! Par contre, nous aurons presque toutes les semaines une heure « d'informatique », pour apprendre à travailler avec le logiciel « Scilab ». Il serait donc souhaitable que vous vous équipiez d'un ordinateur portable que vous ramènerez le jour des TP d'informatique, et sur lequel vous pourrez continuer à travailler l'informatique en dehors des cours. Vous pouvez déjà, si vous le voulez, télécharger ce logiciel en suivant le lien : www.scilab.org. En outre, nous ne savons pas encore si les conditions sanitaires permettront une rentrée "classique". Dans l'éventualité d'un enseignement à distance, il faudrait vraiment que vous soyez équipés au mieux...

Pour finir, afin de préparer sereinement la rentrée et de mettre toutes les chances de votre côté, je vous conseille de vous remettre au travail avant la fin des vacances.... Je vous propose donc de faire les exercices du cahier de vacance à me rendre impérativement le jour de la rentrée (et pas après...), dont l'énoncé est donné ci-après. La calculatrice étant interdite aux concours, il s'agit de vous « muscler » en calcul. Ces exercices ont donc pour objectif de réviser les formules de calcul basiques, tout en renforçant votre technique calculatoire ; Ils doivent donc être fait sans calculatrice pour être efficace !!! Vous pouvez néanmoins vous aider de vos cours de terminale, et des rappels proposés à chaque début d'exercice. Vous pouvez aussi me soumettre par mail vos difficultés pour obtenir un coup de pouce si vous êtes coincé! N'hésitez pas à me poser n'importe quelle question ! Je ne répondrai sans doute pas immédiatement, mais je répondrai ! Voici mon adresse mail : profmath.bsir@dbmail.com

Enfin, ne cherchez pas à faire tous ces exercices d'une seule traite la veille de la rentrée, cela n'aurait pas de sens et perdrait de son intérêt. Au contraire, organisez-vous (sans vous épuiser) pour travailler sur plusieurs semaines, pour avoir le temps de repérer des lacunes éventuelles et d'y remédier. Et comme vous le constaterez, la première question de chaque exercice est déjà corrigée pour vous servir de « modèle » et vous fournir un support d'entraînement. Inutile de la réécrire sur votre copie !

Voilà, le principal est dit, mais tout reste à faire ! Profitez bien de vos vacances, et mettez vous dans un état d'esprit propice au travail sur les deux dernières semaines pour ne pas rater le coche à la rentrée.... Rappels sur la manipulation des racines carrées :

- La racine carrée est compatible avec le produit et le quotient.
- Autrement dit, pour tout  $(x; y) \in [0; +\infty]^2$ , on a :  $\sqrt{x \times y} =$ √  $\overline{x}$   $\times$  $\sqrt{y}$  et  $\sqrt{\frac{x}{y}}$  $\hat{y}$ = √  $\overline{x}$  $\frac{\sqrt{x}}{\sqrt{y}}$  lorsque  $y > 0$
- Attention, la racine carrée n'est pas compatible avec la somme ! Exemple  $\therefore \sqrt{3^2 + 4^2} \neq \sqrt{3^2} + \sqrt{4^2}$  car  $\sqrt{25} \neq 3 + 4$
- Pour simplifier une fraction avec des racines carrées (et rendre rationnel son dénominateur), on multiplie par l'expression conjuguée du dénominateur. √ √ √

Exemple :  $\sqrt{(-1)^2}$  $\frac{\sqrt{1 + \sqrt{2}}}{1 + \sqrt{2}}$ =  $1 \times (1 - \sqrt{2})$  $\frac{1}{(1+\sqrt{2})} \frac{1}{(1-\sqrt{2})}$  $\frac{1}{\sqrt{2}}$  $\overline{2)}$  = 1 − 2  $1^2 -$ √ 2  $\overline{2}$  = 1 −  $\overline{2}$ −1 = √  $2 - 1$ 

Simplifica au maximum les calculus suivants :  
\n
$$
A = \frac{4 + 2\sqrt{3}}{2 - \sqrt{3}}
$$
\n
$$
B = \frac{4\sqrt{24} - 5\sqrt{96} + \sqrt{54}}{3 + \sqrt{6}}
$$
\n
$$
D = \frac{(\sqrt{3}\sqrt{3})^4}{\sqrt{(\sqrt{2} - \sqrt{5})^2}}
$$

Corrigé du A) : 
$$
\frac{4+2\sqrt{3}}{2-\sqrt{3}} = \frac{(4+2\sqrt{3})(2+\sqrt{3})}{(2-\sqrt{3})(2+\sqrt{3})} = \frac{8+4\sqrt{3}+4\sqrt{3}+6}{2^2-\sqrt{3}^2} = \frac{14+8\sqrt{3}}{1} = 14+8\sqrt{3}
$$

# Exercice nº 2 : Calcul numérique avec des puissances

Rappels sur la manipulation des puissances :

- On peut manipuler les puissances dans les produits et les quotients : En effet, pour tout  $(x, y) \in \mathbb{R}^2$  et pour tout  $(n, p) \in \mathbb{N}^2$ , on a :
	- $(x \times y)^n = x^n \times y$ n  $x^n \times x^p = x^{n+p}$  $(x^n)^p = x^{n \times p}$  $\left( \frac{x}{2} \right)$  $\hat{y}$  $\setminus^n$ =  $x^n$  $rac{x^n}{y^n}$  lorsque  $y \neq 0$   $rac{x^n}{x^p}$  $\frac{x}{x^p} = x^{n-p}$  lorsque  $x \neq 0$  x  $\frac{-n}{-n} = \frac{1}{-n}$  $\frac{1}{x^n}$  lorsque  $x \neq 0$
- Attention, les puissances ne sont (en général) pas compatibles avec la somme ! Exemple :  $4^2 + 5^2 \neq 9^2$ , et de manière générale, lorsque *n* est un entier différent de 1,  $4^n + 5^n \neq 9^n$
- Attention aux signes et aux parenthèses ! Exemple :  $(-2)^4 = 16$ , mais  $-2^4 = -16$ ...

Simpliez au maximum les calculs suivants :

$$
A = \frac{(-2)^3 - 2^2}{(-3)^{-2}}
$$
  
\n
$$
B = (3^3 - (-3)^4) \times (2 - 4)^{-3}
$$
  
\n
$$
D = \frac{16^{n+1} + (-4)^{2n+1} + (-2)^{4n}}{(2^n)^3}, \text{ on } n \in \mathbb{N}
$$

Corrigé du A) : 
$$
\frac{(-2)^3 - 2^2}{(-3)^{-2}} = \frac{-8 - 4}{\frac{1}{(-3)^2}} = \frac{-12}{\frac{1}{9}} = -12 \times 9 = -108
$$

Rappels sur la manipulation des exponentielles :

- L'exponentielle suit les mêmes règles que les puissances : En effet, pour tout  $(a;b) \in \mathbb{R}^2$  et  $n \in \mathbb{N}$ , on a :
	- $e^{a+b} = e^a \times e^b$  $e^{a-b} = \frac{e^a}{b}$  $e^b$  $e^{-a} = \frac{1}{a}$  $e^a$  $(e^a)^n = e^{n \times a}$
- Attention, on ne peut en général pas simplifier une somme d'exponentielle ! Exemple :  $e^{0} + e^{1} \neq e^{0+1}$ !!! On peut seulement écrire que  $e^{0} + e^{1} = 1 + e$

Simpliez au maximum les calculs suivants :

$$
A = \left(\frac{e^{3+\sqrt{2}}}{e^{3-\sqrt{2}}}\right)^2
$$
  
\n
$$
B = (e^{-1} + e^{-2})\sqrt{\frac{3e}{e^{-3}}}
$$
  
\n
$$
D = \frac{1}{1+e} - \frac{e^{-1}}{1+e^{-1}}
$$

Corrigé du A) : 
$$
\left(\frac{e^{3+\sqrt{2}}}{e^{3-\sqrt{2}}}\right)^2 = \left(\frac{e^3 \times e^{\sqrt{2}}}{\frac{e^3}{e^{\sqrt{2}}}}\right)^2 = \left(e^3 \times e^{\sqrt{2}} \times \frac{e^{\sqrt{2}}}{e^3}\right)^2 = \left(e^{\sqrt{2}+\sqrt{2}}\right)^2 = \left(e^{2\sqrt{2}}\right)^2 = e^{4\sqrt{2}}
$$

# Exercice nº 4 : Calcul numérique avec des logarithmes

Rappels sur la manipulation des logarithmes :

- La fonction logarithme népérien est la « réciproque » de la fonction exponentielle :
	- Pour tout  $a \in ]0; +\infty[, e^{\ln(a)} = a$
	- Pour tout  $b \in \mathbb{R}$ , on a  $\ln(e^b) = b$
- La fonction logarithme transforme les produits en somme (et donc les quotients en différence, les puissances en somme, etc...) :

En effet, pour tout 
$$
(a; b) \in ]0; +\infty[^2
$$
 et  $n \in \mathbb{N}$ , on a :  
\n
$$
\ln(a \times b) = \ln(a) + \ln(b)
$$
\n
$$
\ln\left(\frac{a}{b}\right) = \ln(a) - \ln(b)
$$
\n
$$
\ln(1) = 0
$$
\n
$$
\ln\left(\frac{1}{a}\right) = -\ln(a)
$$
\n
$$
\ln\left(\frac{1}{a}\right) = -\ln(a)
$$
\n
$$
\ln\left(\sqrt{a}\right) = \frac{1}{2}\ln(a)
$$

• Attention, on ne peut en général pas simplifier le logarithme d'une somme ! Exemple :  $\ln(1 + 1) \neq \ln(1) + \ln(1) \text{ car } \ln(2) \neq 0$ !!!

Simpliez au maximum les calculs suivants :

$$
A = \ln\left(2 + \sqrt{3}\right) + \ln\left(2 - \sqrt{3}\right)
$$
  
\n
$$
B = \frac{\frac{1}{2}\ln(4) - 3\ln(2)}{2\ln(45) - \ln(25) - 2\ln(3)}
$$
  
\n
$$
D = \ln\left(\sqrt{e} + \frac{e}{\sqrt{e}}\right)
$$

Corrigé du A) :  $\ln\left(2+\sqrt{3}\right)+\ln\left(2-\frac{1}{2}\right)$ √  $\sqrt{3}$  =  $\ln((2+\sqrt{3}) \times (2-\sqrt{3}))$ √  $\overline{3})$  = ln  $\left(2^2 -$ √  $\overline{3}^2$  = ln(1) = 0 Rappels sur la manipulation des nombres complexes :

- Pour les calculs de nombres complexes effectués avec la forme algébrique (du type  $x+iy$ ), les opérations « usuelles » définies sur  $\mathbb R$  se prolongent dans  $\mathbb C$ , en utilisant le fait que :  $i^2 = -1$ 
	- Pour calculer le quotient de 2 complexes, on multiplie par le conjugué du dénominateur :

$$
\text{Exemple}: \frac{1-i}{1+2i} = \frac{(1-i)(1-2i)}{(1+2i)(1-2i)} = \frac{1-2i-i-2}{1-(2i)^2} = \frac{-1-3i}{5} = -\frac{1}{5} - \frac{3}{5}i
$$

- Pour les calculs de nombres complexes effectués avec la forme exponentielle (du type  $r\mathrm{e}^{\mathrm{i}\theta}),$  on utilise les mêmes règles de calcul que celles de la fonction exponentielle, en se rappelant absolument que :
	- Pour tout  $\theta \in \mathbb{R}$ , le nombre e<sup>i $\theta$ </sup> désigne le nombre complexe défini par e<sup>i $\theta = \cos(\theta) + i \sin(\theta)$ </sup>
	- Pour tout nombre complexe non nul z s'écrivant sous la forme  $z = x + iy$ , on peut aussi écrire

$$
z = re^{i\theta} \text{ où } r = |z| = \sqrt{x^2 + y^2} \text{ et } \theta \equiv \arg(z) [2\pi] \text{ tel que } \begin{cases} \cos(\theta) = \frac{x}{\sqrt{x^2 + y^2}} \\ \sin(\theta) = \frac{y}{\sqrt{x^2 + y^2}} \end{cases}
$$
  
Exemple. :  $\frac{e^{i\frac{\pi}{3}} \times e^{i\frac{\pi}{4}}}{e^{i\frac{5\pi}{6}}} = e^{i\frac{\pi}{3} + i\frac{\pi}{4} - i\frac{5\pi}{6}} = e^{-i\frac{3\pi}{12}} = e^{-i\frac{\pi}{4}} = \cos\left(-\frac{\pi}{4}\right) + i\sin\left(-\frac{\pi}{4}\right) = \frac{\sqrt{2}}{2} - i\frac{\sqrt{2}}{2}$ 

Simpliez au maximum les calculs suivants :

$$
A = e^{i\frac{\pi}{2}} + e^{i\frac{\pi}{6}} - ie^{i\pi}
$$
  
\n
$$
B = \frac{\sqrt{3} - i}{e^{-i\frac{\pi}{3}}}
$$
  
\n
$$
C = \frac{(1 - 2i)^2}{3 + i}
$$
  
\n
$$
C = \frac{(1 - 2i)^2}{3 + i}
$$
  
\n
$$
C = \frac{(5\pi}{4}) + i\cos\left(\frac{5\pi}{4}\right)
$$
  
\n
$$
C = \frac{(5\pi}{4}) + i\cos\left(\frac{5\pi}{4}\right)
$$

Corrigé du A) :  $e^{i\frac{\pi}{2}} + e^{i\frac{\pi}{6}} - ie^{i\pi} = i +$ √ 3 2  $+$ 1 2  $i - i \times (-1) =$ √ 3 2  $+$ 5 2 i

# Exercice nº 6 : Calcul algébrique avec des fractions

Rappels utiles sur les calculs avec fractions :

• Lorsqu'on calcule une somme de fraction, on réduit au même dénominateur ces fractions, en cherchant, si possible, un dénominateur commun « optimal » : le plus petit multiple commun, il ne faut pas systématiquement multiplier tous les dénominateurs ! ! ! !  $\frac{1}{2}$  (prendre  $x^2$   $\times$   $x\sqrt{x}$  pour dé-

Exemple : Pour tout 
$$
x > 0
$$
,  $\frac{1}{x^2} + \frac{1}{x\sqrt{x}} = \frac{1}{x^2} + \frac{1 \times \sqrt{x}}{x\sqrt{x} \times \sqrt{x}} = \frac{1 + \sqrt{x}}{x^2}$ 

nominateur commun « complique » le calcul)

• Il faut, dans la mesure du possible, toujours essayer de simplifier au maximum les résultats fractionnaires, en factorisant le numérateur et le dénominateur, puis en essayant de repérer les facteurs communs éventuels.

Exemple :  $\frac{x^2-2x-3}{x(x+1)}$  est simplifiable ! En effet,  $\frac{x^2-2x-3}{x(x+1)}$  $\frac{2x}{x(x+1)}$  =  $(x+1)(x-3)$  $\frac{x(x+1)}{x(x+1)} =$  $x - 3$ x (La factorisation du numérateur s'obtient en repérant que  $x^2-2x-3$  est un polynôme du 2<sup>nd</sup> degré admettant deux racines réelles : −1 et 3)

Simpliez au maximum les calculs suivants, sans vous préoccuper des ensembles de dénition :

$$
A(x) = \frac{x-3}{x(x-2)} + \frac{2}{x^2 - 4}
$$
  
\n
$$
C(x) = \frac{2}{x^2 - 1} - \frac{1}{x(x+1)} + \frac{3}{x-1}
$$
  
\n
$$
B(x) = \frac{1 + e^{2x}}{1 - e^x} + \frac{e^{-x} + e^x}{1 - e^{-x}}
$$
  
\n
$$
D(x) = \frac{x-5}{x^2 + 2x - 3} - \frac{2}{x+3} + \frac{2}{x-1}
$$

Corrigé du A) :  $x - 3$  $\frac{x}{x(x-2)} +$ 2  $\frac{2}{x^2-4}$  =  $x - 3$  $\frac{x}{x(x-2)} +$ 2  $(x-2)(x+2)$ =  $(x-3)(x+2)$  $\frac{(x-3)(x+2)}{x(x-2)(x+2)}+$  $2x$  $x(x-2)(x+2)$ =  $x^2 + 2x - 3x - 6 + 2x$  $x(x-2)(x+2)$ =  $x^2 + x - 6$  $x(x-2)(x+2)$ =  $(x-2)(x+3)$  $x(x-2)(x+2)$ =  $x + 3$  $x(x+2)$ 

prendre  $x(x-2)(x^2-4)$  pour dénominateur commun compliquerait les calculs

 $x^2+x-6$  est un polynôme du second degré de racines 2 et −3, on peut donc le factoriser par  $x^2 + x - 6 = 1(x-2)(x-(-3))$ 

# Exercice nº 7 : Calculs pour prouver une égalité

Rappels méthodologiques pour prouver l'égalité de deux expressions :

Pour prouver que deux expressions données sont égales, on peut :

- Transformer l'une des deux expressions pour aboutir à l'autre.
- Transformer les deux expressions et aboutir à un même résultat.
- Montrer que la diérence est nulle.

Exemple : Pour montrer que pour tout  $n \in \mathbb{N}$  on a  $3 \times 2^n - 5 \times 2^{n-1} = 4 \times 2^{n+1} - 30 \times 2^{n-2}$ , on peut remarquer que pour tout  $n\in\mathbb{N}$  :

$$
3 \times 2^{n} - 5 \times 2^{n-1} - 4 \times 2^{n+1} + 30 \times 2^{n-2} = 3 \times 2 \times 2^{n-1} - 5 \times 2^{n-1} - 4 \times 2^{2} \times 2^{n-1} + 15 \times 2^{n-1}
$$
  
=  $6 \times 2^{n-1} - 5 \times 2^{n-1} - 16 \times 2^{n-1} + 15 \times 2^{n-1}$   
= 0

Montrer les égalités suivantes :

A) Montrer que pour tout  $x \in \mathbb{R}$ ,  $e^{-x} \ln(1 + e^x) = \frac{x}{e^x}$  $\frac{x}{e^x} + e^{-x} \ln(1 + e^{-x})$ B) Montrer que pour tout  $n \in \mathbb{N}$ ,  $\left(\frac{16}{6}\right)$ 9  $\bigwedge \nolimits^{-n+1}$ −  $\sqrt{3}$ 4  $\bigwedge^{2n-1}$ = 1 4  $\left(\frac{9}{16}\right)^{n-1}$ 

C) Montrer que pour tout 
$$
n \in \mathbb{N}
$$
,  $\frac{\sqrt{2}^{4n-1}}{2^{n-1}} - \sqrt{2} \times 2^{n-1} + (-\sqrt{2})^{2n+1} = \sqrt{2} \times 2^{n-1} - \sqrt{2^{2n+1}}$ 

- D) Montrer que pour tout  $x > 0$ ,  $\ln(e^x 1) + \ln(e^x + 1) 2x = \ln(1 e^{-2x})$
- E) Montrer que pour tout  $x > 0$ ,  $e^{3\ln(\sqrt{x})} \left( \ln \left( e^{\frac{1}{x}} \right) + e^{-\ln(x)} \right) = 4$  $\sqrt{ }$  $e^{\frac{1}{2}\ln(x)} +$  $\ln\left(\sqrt{\mathrm{e}^{-x}}\right)$ √  $\overline{x}$  $\setminus$  $\overline{1}$

Corrigé du A) : Montrons que pour tout  $x \in \mathbb{R}$ ,  $e^{-x} \ln(1 + e^x) = \frac{x}{e^x}$  $\frac{x}{e^x} + e^{-x} \ln(1 + e^{-x})$ Soit  $x \in \mathbb{R}$ . e  $-x$  $\boldsymbol{x}$  $\sqrt{ }$ 1

$$
e^{-x} \ln (1 + e^{x}) = e^{-x} \ln \left( e^{x} \left( \frac{1}{e^{x}} + 1 \right) \right)
$$
  

$$
= e^{-x} \ln \left( e^{x} \left( e^{-x} + 1 \right) \right)
$$
  

$$
= e^{-x} \left( \ln (e^{x}) + \ln (e^{-x} + 1) \right)
$$
  

$$
= e^{-x} \left( x + \ln (e^{-x} + 1) \right)
$$
  

$$
= xe^{-x} + e^{-x} \ln (e^{-x} + 1)
$$
  

$$
= \frac{x}{e^{x}} + e^{-x} \ln (1 + e^{-x})
$$

Rappels sur la résolutions d'équations : (1) On commence en déterminant le domaine de validité de cette équation que l'on note  $\mathscr D$ (2) On écrit « Soit  $x \in \mathscr{D}$  », puis on raisonne par équivalences successives pour se ramener  $\lambda$  une équation plus  $\alpha$  simple  $\lambda$ : Soit une équation  $\ast$  produit nul  $\ast$  (en factorisant) Soit une équation « quotient nul » (en réduisant au même dénominateur) Soit une équation du premier ou du second degré, quitte à effectuer un changement de variable en posant un  $\langle X \rangle$ O3 On conclut en donnant l'ensemble des solutions de l'équation. Exemple .: Pour résoudre l'équation :  $x + 2\sqrt{x} - 3 = 0$ , on écrit : Soit  $x \in [0; +\infty[$ . (le domaine de validité est ici  $[0; +\infty[$  car  $\sqrt{x}$  existe si et seulement si  $x \geqslant 0$ )  $x + 2\sqrt{x-3} = 0 \Longleftrightarrow \sqrt{x^2 + 2\sqrt{x-3}} = 0$  $\xrightarrow{X^2 + 2X - 3} 0$  en posant  $X = \sqrt{2}$  $\overline{x}$  $\iff X=1$  OU  $X=-3$  (On a une équation du 2<sup>nd</sup> degré, on calcule ∆ et les racines éventuelles au brouillon)  $\Leftrightarrow \sqrt{x} = 1$  ou  $\sqrt{x} = -3$  $\Longleftrightarrow x=1$  le deuxième cas est impossible car une racine carrée est toujours positive Bilan :  $\mathscr{S} = \{1\}$ 

Résoudre les équations suivantes :

A) 
$$
(2x - 3)(x + 2)^2 = (8x - 12)(3x - 1)^2
$$
  
\nB)  $\frac{1}{x + 4} + \frac{1}{x + 1} = \frac{1}{2}$   
\nC)  $(\ln(x))^2 + \ln(\frac{1}{x}) = 6$   
\nD)  $\frac{e^{2x} - 3}{e^{2x} - 5} = \frac{1}{2}$   
\nE)  $\ln(x + 3) + \ln(x + 2) = \ln(x + 11)$   
\nF)  $e^x - 6e^{-x} = -5$ 

Corrigé du A) : Résolvons l'équation :  $(2x-3)(x+2)^2 = (8x-12)(3x-1)^2$ Soit  $x \in \mathbb{R}$ 

$$
(2x-3)(x+2)^2 = (8x-12)(3x-1)^2 \iff (2x-3)(x+2)^2 - 4(2x-3)(3x-1)^2 = 0
$$
  
\n
$$
\iff (2x-3) ((x+2)^2 - 4(3x-1)^2) = 0
$$
  
\n
$$
\iff (2x-3) ((x+2)^2 - (2(3x-1))^2) = 0
$$
  
\n
$$
\iff (2x-3) ((x+2) - 2(3x-1)) ((x+2) + 2(3x-1)) = 0
$$
  
\n
$$
\iff (2x-3) (-5x+4) (7x) = 0
$$
  
\n
$$
\iff 2x-3 = 0 \text{ ou } -5x+4 = 0 \text{ ou } 7x = 0
$$
  
\n
$$
\iff x = \frac{3}{2} \text{ ou } x = \frac{4}{5} \text{ ou } x = 0
$$

Conclusion :  $\mathscr{S} =$  $\int$ 0; 4 5 ; 3 2  $\mathcal{L}$  Rappels sur la résolutions d'inéquations :

- (1) On commence en déterminant le domaine de validité de cette inéquation que l'on note  $\mathscr D$
- (2) On écrit « Soit  $x \in \mathscr{D}$  », puis on raisonne par équivalences successives pour se ramener  $\lambda$  une inéquation plus  $\alpha$  simple  $\lambda$ :
	- Soit une inéquation où l'on se ramène à chercher le signe d'un produit par tableau de signe (après avoir factorisé)
	- Soit une inéquation où l'on se ramène à chercher le signe d'un quotient par tableau de signe (après avoir réduit au même dénominateur)
	- Soit une inéquation du premier ou du second degré, quitte à effectuer un changement de variable en posant un  $\langle X \rangle$ .

#### O3 On conclut en donnant l'ensemble des solutions de l'équation.

Exemple : Résolvons l'inéquation  $x^3 + 5x^2 < 6x$ Soit  $x \in \mathbb{R}$ .  $x^3 + 5x^2 < 6x \Longleftrightarrow x^3 + 5x^2 - 6x < 0$  $\Longleftrightarrow x\left(x^{2}+5x-6\right)<0$ 

On peut alors faire le tableau de signe suivant :

Conclusion :  $\mathcal{S} = ]-\infty; -6[\cup]0;1[$ 

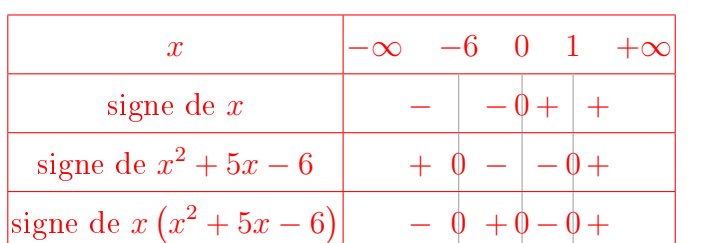

Résoudre les inéquations suivantes :

A)  $\frac{\ln(x) + 3}{1}$  $\frac{\ln(x) + 5}{\ln(x) + 1} > 2$  D) e D)  $e^x + e^{1-x} - (e+1) < 0$  $B) \frac{x-1}{1}$  $x + 1$  $\leqslant \frac{2x}{2}$  $x - 1$ E)  $ln(x) - 4 \leqslant \frac{5}{16}$  $ln(x)$ C)  $ln(5x - 6) - 2 ln(x) \le 0$  $\frac{6}{e^x}$ 2  $1 - e^x$ 

Corrigé du A) : Résolvons l'inéquation  $\frac{\ln(x) + 3}{\ln(x) + 1}$  $\frac{\ln(x) + 5}{\ln(x) + 1} > 2,$ Les expressions en jeu existent si et seulement si  $\begin{cases} x > 0 \ 0 \end{cases}$  $ln(x) + 1 \neq 0$ c'est à dire lorsque  $\begin{cases} x > 0 \end{cases}$  $x \neq e^{-1}$ Donc, le domaine de validité de l'inéquation est  $]0; e^{-1}[\cup]e^{-1}; +\infty[$ . Soit  $x \in ]0; e^{-1}[\cup]e^{-1}; +\infty[$ .  $\frac{\ln(x) + 3}{\ln(x) + 1} > 2 \Longleftrightarrow \frac{\ln(x) + 3}{\ln(x) + 1} - 2 > 0 \Longleftrightarrow$  $ln(x) + 3 - 2(ln(x) + 1)$  $\frac{\ln(x) + 1}{\ln(x) + 1} > 0 \Longleftrightarrow$  $-\ln(x) + 1$  $\frac{\ln(x) + 1}{\ln(x) + 1} > 0$ Nous cherchons le signe d'un quotient, nous allons devoir faire un tableau de signe.

- **E**tude du signe du numérateur<sub>→</sub>:  $-\ln(x) + 1 > 0 \Longleftrightarrow \ln(x) < 1 \Longleftrightarrow x < e$
- **Etude du signe du dénominateur**  $\ln(x) + 1 > 0 \iff \ln(x) > -1 \iff x > e^{-1}$

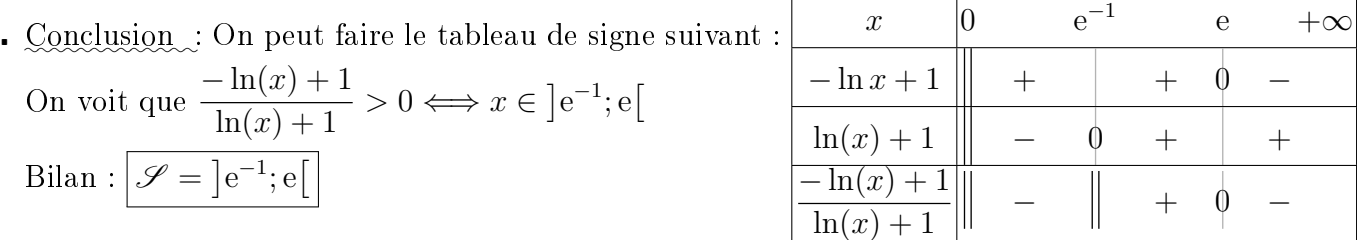

# $Exercise \; n^o \; 10 \; : R \epsilon$ solution d'(in)équations trigonométriques

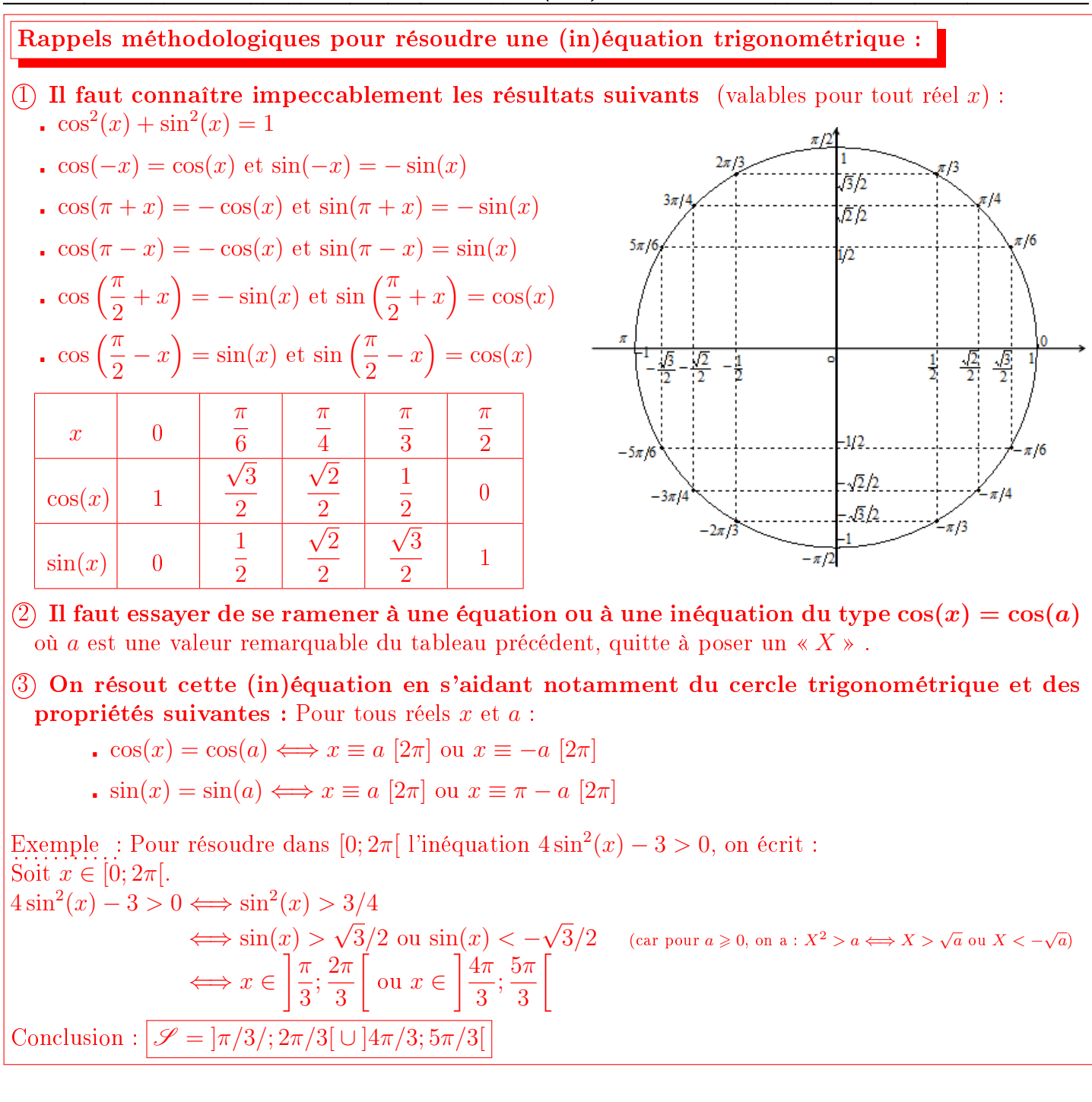

Résoudre les inéquations suivantes (attention au domaine de résolution imposé) : √

A) 
$$
2\cos^2(x) + \cos(x) - 1 = 0
$$
, pour  $x \in ]-\pi;\pi]$   
\nC)  $\frac{2\cos(x) - \sqrt{2}}{2\sin(x) - \sqrt{2}} \le 0$  pour  $x \in [0; 2\pi[$   
\nB)  $2\sin(3x + \frac{\pi}{6}) = -1$ , pour  $x \in ]-\pi;\pi]$   
\nD)  $2\sin^2(x) + 5\sin(x) \ge 3$ , pour  $x \in ]-\pi;\pi]$ 

Corrigé du A) : Résolvons l'équation  $2\cos^2(x) + \cos(x) - 1 = 0$ Soit  $x \in ]-\pi;\pi]$ .  $2\cos^2(x) + \cos(x) - 1 = 0 \Longleftrightarrow 2X^2 + X - 1 = 0$  en posant  $X = \cos(x)$  $\Longleftrightarrow X = \frac{1}{2}$ 2 OU  $X\!=\!-1$  (On a une éq° du 2nd degré, on calcule  $\Delta$  et les racines éventuelles au brouillon)  $\Leftrightarrow \cos(x) = \frac{1}{2}$ 2 ou  $cos(x) = -1$  $\iff x = -\frac{\pi}{2}$ 3 ou  $x =$  $\pi$ 3 ou  $x = \pi$ Conclusion :  $\mathscr{S} = \{-\pi/3; \pi/3; \pi\}$ 

# Exercice nº 11 : Calculs de limites

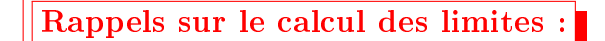

Pour déterminer la limite d'une suite ou d'une fonction :

- $(1)$  On commence par voir si l'on peut calculer cette limite grâce aux opérations usuelles ou par composition. Attention, si l'on a une forme du type  $+\infty - \infty$ ,  $0 \times \infty$ , ∞  $\frac{\infty}{\infty}$  ou  $\sqrt{a}$  $\sqrt{a}$ , il est IMPOSSIBLE de conclure directement, car ce sont des formes indéterminées. On passe alors au O2 .
- $(2)$  En présence d'une forme indéterminée, on a plusieurs alternatives que l'on peut éventuellement combiner :
	- . On modifie l'expression de la suite ou de la fonction en utilisant certaines astuces de calcul (factorisation par le terme « prépondérant », manipulation des diverses règles de calcul, multiplication par la quantité conjuguée,...)
	- . On fait apparaître les limites remarquables du cours, qui sont donc à connaître par cœur ! Il est donc impératif d'avoir en tête toutes les limites des fonctions usuelles (croissances comparées et taux d'accroissements usuels en 0) :

$$
\frac{\lim_{x \to +\infty} \frac{e^x}{x}}{x} = +\infty \quad , \quad \lim_{x \to -\infty} x e^x = 0 \quad , \quad \lim_{x \to +\infty} \frac{\ln(x)}{x} = 0 \quad , \quad \lim_{x \to 0} x \ln(x) = 0
$$
  

$$
\frac{\lim_{x \to 0} e^x - 1}{x} = 1 \quad , \quad \lim_{x \to 0} \frac{\ln(x+1)}{x} = 1 \quad , \quad \lim_{x \to 0} \frac{\sin(x)}{x} = 1 \quad , \quad \lim_{x \to 0} \frac{\cos(x) - 1}{x} = 0
$$

 On utilise les théorèmes de comparaison, ou le théorème des gendarmes, en essayant d'encadrer les expressions « problématiques » (notamment les sinus, les cosinus, les  $(-1)^n...$ )

Example: Pour calculate 
$$
\lim_{x \to +\infty} x - \ln(x+1)
$$
, on voit qu'on a une forme indéterminée du type  $\infty - \infty$ .  
\nOr, pour tout  $x > 0$ ,  $x - \ln(x+1) = x - \ln\left(x\left(1 + \frac{1}{x}\right)\right) = x - \ln(x) - \ln\left(1 + \frac{1}{x}\right) = x\left(1 - \frac{\ln(x)}{x}\right) - \ln\left(1 + \frac{1}{x}\right)$   
\nComme  $\lim_{x \to +\infty} 1 + \frac{1}{x} = 1$  et  $\lim_{X \to 1} \ln(X) = 0$ , par composition,  $\lim_{x \to +\infty} \ln\left(1 + \frac{1}{x}\right) = 0$ .  
\nDe plus  $\lim_{x \to +\infty} x = +\infty$  et  $\lim_{x \to +\infty} 1 - \frac{\ln(x)}{x} = 1$  par croissances comparées. Par produit,  $\lim_{x \to +\infty} x\left(1 - \frac{\ln(x)}{x}\right) = +\infty$   
\nFinalement, par difference,  $\lim_{x \to +\infty} x - \ln(x+1) = +\infty$ .

Calculer, en justifiant, les limites suivantes :

A) 
$$
\lim_{x \to 0^{+}} \frac{1}{x \ln(x)}
$$
  
\nB)  $\lim_{x \to +\infty} \sqrt{e^x + x} - \sqrt{x}$   
\nC)  $\lim_{x \to +\infty} \frac{2x^3 + 3x^2 - x + 1}{-x^2 + x - 3}$   
\nD)  $\lim_{x \to +\infty} \frac{e^x - 1}{e^x - x}$   
\nE)  $\lim_{x \to 0} \frac{\sin(x)}{\sqrt{x}}$   
\nE)  $\lim_{x \to 0} \frac{\sin(x)}{\sqrt{x}}$   
\nE)  $\lim_{x \to 0} \frac{\sin(x)}{\sqrt{x}}$   
\nI)  $\lim_{x \to 0} \ln(e^x - 1) - \ln(x)$   
\nI)  $\lim_{x \to 2^{-}} \ln(e^x - 1) - \ln(x)$ 

Corrigé du A). : Calculons  $\lim_{x\to 0^+}$ 1  $x\ln(x)$ 

On sait que par croissances comparées,  $\lim_{x \to 0} x \ln(x) = 0^-$  (En effet, le logarithme est négatif au voisinage de 0)  $x\rightarrow 0^+$ 

Donc, par inverse,  $\lim_{x\to 0^+}$ 1  $x\ln(x)$  $=-\infty$ 

# Exercice nº 12 : Calculs de dérivées sans composées

Rappels des formules de dérivation :

• Dérivées des fonctions usuelles :

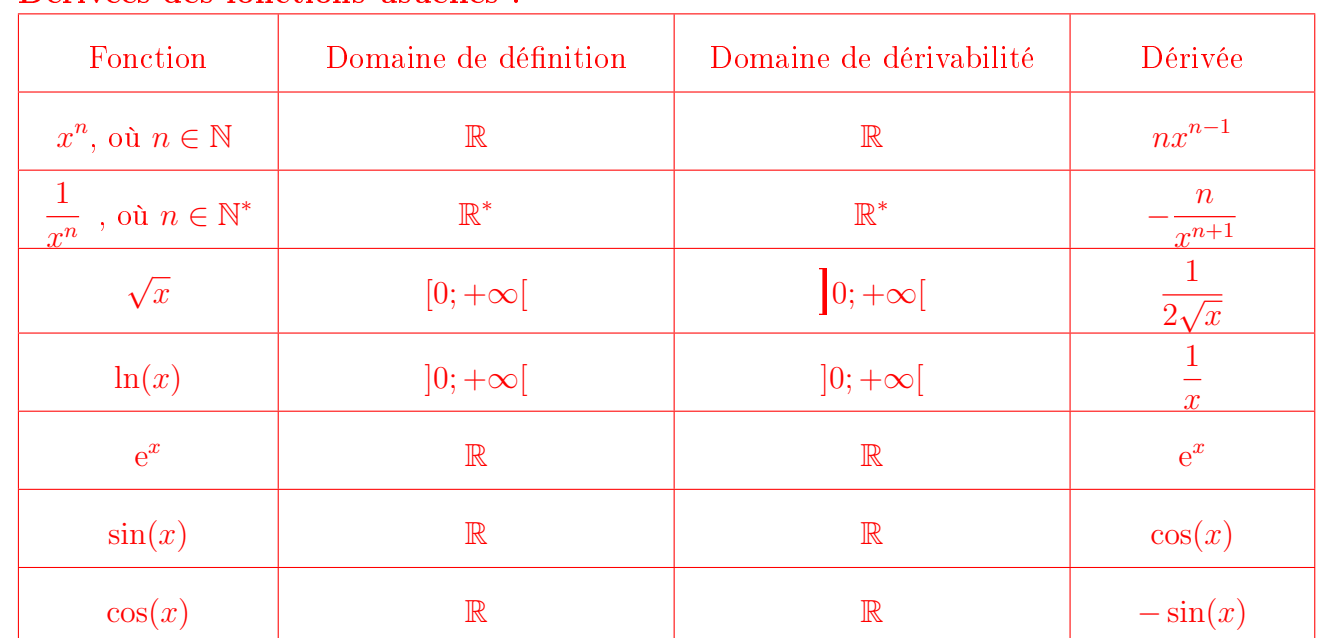

### • Opérations sur les dérivées :

Soient u et v deux fonctions réelles, dérivables sur un intervalle I. Soit  $\lambda \in \mathbb{R}$ . Alors :

La fonction  $u + v$  est dérivable sur *I* et  $(u + v)' = u' + v'$ 

- La fonction  $\lambda u$  est dérivable sur *I* et  $(\lambda u)' = \lambda u'$
- La fonction  $u \times v$  est dérivable sur *I* et  $(uv)' = u'v + uv'$

 $\, \overline{\!\!\textbf{S}}$ i  $v$  ne s'annule pas sur  $I,$  alors la fonction  $\, \frac{1}{l}$  $\overline{v}$ est dérivable sur  $I$  et  $\begin{pmatrix} 1 \\ -1 \end{pmatrix}$ v  $\sum$ =  $-v'$  $v^2$ 

 $\blacksquare$  Si v ne s'annule pas sur *I*, alors la fonction  $\frac{u}{u}$  $\overline{v}$ est dérivable sur  $I$  et  $\left(\frac{u}{u}\right)$  $\overline{v}$  $\Big)' =$  $u'v - uv'$ 

 $v^2$ Exemple : Soit f la fonction définie sur  $\mathbb{R}^*$  par  $f(x) = \frac{3}{x}$ x  $+$ 5  $\frac{8}{x^2}$ . La fonction f est dérivable sur  $\mathbb{R}^*$  car c'est une somme de fonctions dérivables sur  $\mathbb{R}^*$ . Et, pour tout  $x \in \mathbb{R}^*$ ,  $f'(x) = 3 \times -\frac{1}{x}$  $\frac{1}{x^2} + 5 \times -\frac{2}{x^3}$  $\frac{2}{x^3} = -\frac{3}{x^3}$  $rac{3}{x^2} - \frac{10}{x^3}$  $x^3$ 

Déterminer le domaine de dérivabilité et calculer la dérivée des fonctions suivantes : A)  $f: x \mapsto \frac{3}{\sqrt{3}}$  $\overline{x}$ D)  $k: x \mapsto \frac{e^x + 1}{x-1}$  $e^x - 1$ B)  $g: x \mapsto (x^2 - x + 1)$  $\ln(x)$  E)  $\ell : x \mapsto \frac{\sin(x)}{\ln(x)}$  $cos(x) + 2$ C)  $h: x \mapsto \frac{\ln(x)}{2}$  $x^2$ F)  $m : x \mapsto$ √  $\bar{x}e^x$ 

Corrigé du A) : Soit f définie sur  $]0; +\infty[$  par  $f(x) = \frac{3}{\sqrt{x}}$  $\overline{x}$ . On note que  $f(x) = 3 \times \frac{1}{x}$  $u(x)$ où  $u(x) = \sqrt{x}$ . La fonction u est dérivable et NON NULLE sur  $]0; +\infty[$ , donc f est dérivable sur  $]0; +\infty[$ . Et, pour tout  $x \in ]0; +\infty[, f'(x) = 3 \times -\frac{u'(x)}{(u(x))^2} = -3 \times$ 1  $rac{1}{2\sqrt{x}}$  $\overline{x}$  $=-\frac{3}{2}$  $2x$ √  $\overline{x}$ 

 ${\rm Remarked}$  . Nous apprendrons à faire autrement cette année, en raisonnant avec des puissances :  $\left(\frac{3}{2}\right)$  $\overline{x}$  $\sum$ =  $\sqrt{3}$  $x^{\frac{1}{2}}$  $\setminus'$  $=\left(3x^{-\frac{1}{2}}\right)' = 3 \times -\frac{1}{2}$ 2  $x^{-\frac{1}{2}-1} = -\frac{3}{2}$ 2  $x^{-\frac{3}{2}} = -\frac{3}{2}$  $rac{3}{2x^{\frac{3}{2}}} = -\frac{3}{2\sqrt{3}}$ 2 √  $\frac{3}{x^3} = -\frac{3}{2x}$  $2x$  $\frac{0}{\sqrt{2}}$  $\overline{x}$ 

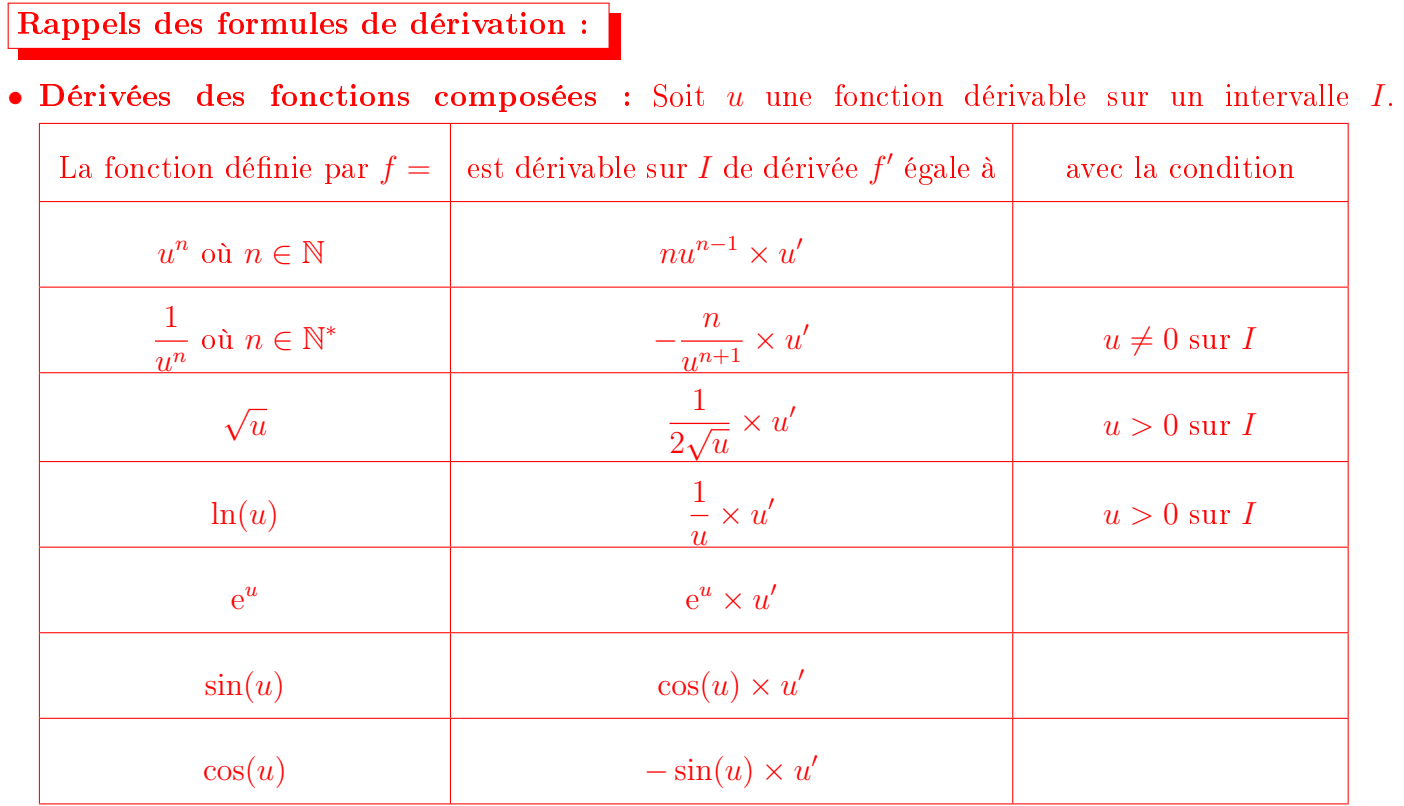

Exemple .: Soit f la fonction définie sur  $]1; +\infty[$  par  $f(x) = \ln(\ln(x))$ . On remarque que  $f(x) = \ln(u(x))$  où  $u(x) = \ln(x)$ . La fonction u est dérivable et STRICTEMENT POSITIVE sur  $|1; +\infty|$ , donc f est aussi dérivable sur |1; +∞[, et pour tout  $x \in ]1; +\infty[, f'(x) = \frac{u'(x)}{dx(x)}$  $u(x)$ = 1 x  $ln(x)$ = 1  $x\ln(x)$ 

Déterminer le domaine de dérivabilité et calculer la dérivée des fonctions suivantes :

A) 
$$
f: x \mapsto e^{\sqrt{x}}
$$
  
\nB)  $g: x \mapsto \ln\left(\frac{1-x}{1+x}\right)$   
\nC)  $h: x \mapsto \sqrt{\ln(x)}$   
\nD)  $k: x \mapsto \frac{e^x + e^{-x}}{e^x - e^{-x}}$   
\nE)  $\ell: x \mapsto \cos(x) \times \sin(\cos(x))$   
\nF)  $m: x \mapsto \left(\sqrt{x} + \frac{3}{x^2}\right)^{2020}$ 

Corrigé du A) : Déterminons le domaine de dérivabilité puis la dérivée de  $f: x \mapsto e^{\sqrt{x}}$ .

. Commençons par déterminer le domaine de définition de  $f$  : Commençons par determiner le der<br> $x \in \mathscr{D}_f \Longleftrightarrow \sqrt{x}$  existe  $\Longleftrightarrow x \geqslant 0$ 

Donc, la fonction f est définie sur  $[0; +\infty[$ 

Ensuite, on remarque que pour tout  $x \ge 0$ ,  $f(x) = e^{u(x)}$  où  $u(x) = \sqrt{x}$ . La fonction u est dérivable sur  $\vert 0; +\infty \vert$ . Donc, h est dérivable sur  $\vert 0; +\infty \vert$ . (Attention, on doit enlever 0 du domaine de définition!)

Donc f est dérivable sur Donc, h est dérivable sur  $\vert 0; +\infty \vert$ , et pour tout  $x > 0$ , on a :  $f'(x) = u'(x) \times e^{u(x)} = \frac{1}{2}$ 2  $\frac{1}{\sqrt{2}}$  $\overline{x}$  $e^{\sqrt{x}}$ 

BILAN : f est dérivable sur  $\vert 0; +\infty \vert$  et pour tout  $x > 0$   $f'(x) = \frac{1}{2}$ 2  $\frac{1}{\sqrt{2}}$  $\overline{x}$  $e^{\sqrt{x}}$  Rappels méthodologiques pour calculer une intégrale du type  $\ \int^b$ a  $f(t)\mathrm{d}t:$ 

(1) On détermine une primitive  $F$  de  $f$  par lecture inverse des tableaux de dérivation, que l'on écrit entre crochets sous la forme  $\int^b$ a  $f(t)dt = [F(t)]_a^b$  $\textcircled{2}$  On calcule  $F(b)-F(a)$  pour finir le calcul :  $\int^b$ a  $f(t)dt = [F(t)]_a^b = F(b) - F(a)$ Exemple : Calculons  $\int_{0}^{1}$  $\boldsymbol{0}$  $xe^{-x^2}dx$ . On remarque que l'on a une intégrale du type  $\int_1^1$  $\boldsymbol{0}$  $-\frac{1}{2}$ 2  $u'(x)e^{u(x)}dx$  où  $u(x) = -x^2$ . Or, une primitive sur R de  $x \mapsto -\frac{1}{2}$ 2  $u'(x)e^{u(x)}$  est  $x \mapsto -\frac{1}{2}$ 2  $e^{u(x)}$ . Ainsi,  $\int_1^1$  $\boldsymbol{0}$  $xe^{-x^2}dx =$  $\sqrt{ }$  $\frac{1}{2}$ 2  $e^{-x^2}\Big]^{1}$ 0  $=-\frac{1}{2}$ 2  $e^{-1^2}$  + 1 2  $e^{0^2} =$ 1 2  $-\frac{1}{2}$ 2e

Calculer en justifiant les intégrales suivantes :

$$
A = \int_0^1 2e^{-3x} dx
$$
  
\n
$$
F = \int_0^{\pi} 3\sin(2t - \pi) dt
$$
  
\n
$$
B = \int_1^2 \frac{3}{\sqrt{x}} - \frac{2}{x^5} dx
$$
  
\n
$$
G = \int_0^{\frac{\pi}{2}} \sin(x) (\cos(x))^2 dx
$$
  
\n
$$
G = \int_0^1 (-4t + 5)^{27} dt
$$
  
\n
$$
H = \int_0^1 \frac{t^2}{5t^3 + 1} dt
$$
  
\n
$$
D = \int_{-1}^1 \frac{e^x}{2e^x + 1} dx
$$
  
\n
$$
I = \int_e^{e^2} \frac{1}{x \ln(x)} dx
$$
  
\n
$$
J = \int_0^1 \frac{e^{2x} + 1}{\sqrt{e^{2x} + 2x}} dx
$$

Corrigé du A) :  $A=\int_0^1$  $\boldsymbol{0}$  $2e^{-3x}dx = \int_0^1$  $\boldsymbol{0}$ 2 −3  $\times -3e^{-3x}dx =$  $\sqrt{ }$  $-\frac{2}{2}$ 3  $\times e^{-3x}$ <sup>1</sup> 0 Donc,  $A = -\frac{2}{2}$ 3  $e^{-3} + \frac{2}{2}$ 3

une primitive de  $u'e^u$  est e<sup>u</sup> avec ici  $u(x) = -3x$